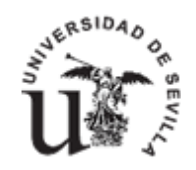

31-12-23

**FACULTAD DE TURISMO Y FINANZAS**

## **GESTIÓN E-TEMPO**

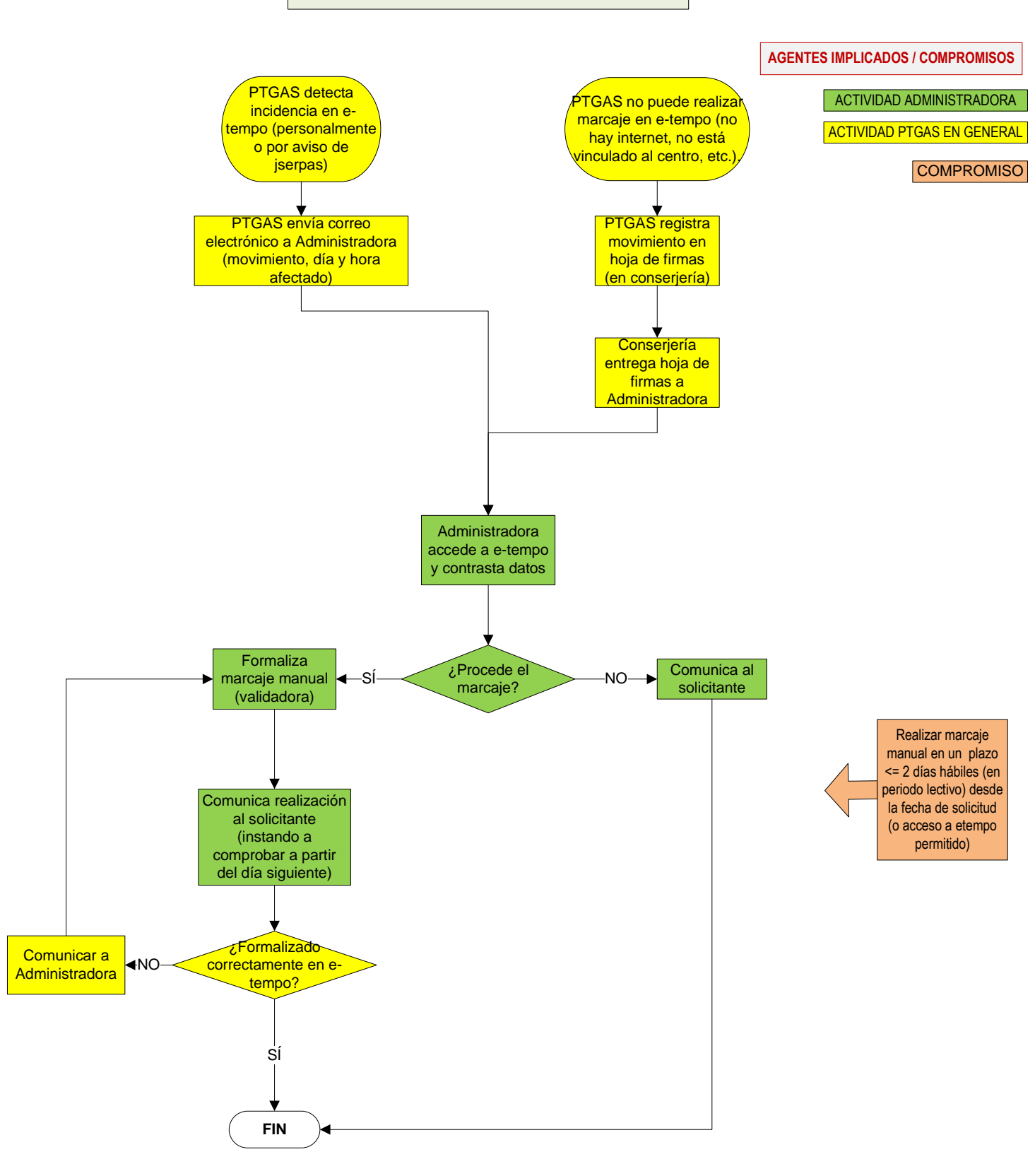